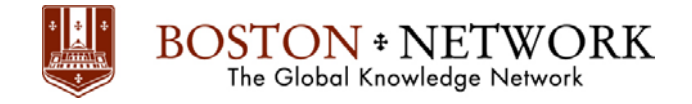

# **Course: Microsoft Project 2016: Basic**

### **Duration: 1 Day**

### **Description:**

This ILT Series course teaches the basic commands and features of Microsoft Project 2016. Students will learn how to create and modify task lists, establish a project schedule, create calendars, assign resources to tasks, track costs, and work with different views and tables. Students will also apply filters and groups, and sort task and resource data. Finally, they will learn how to resolve resource conflicts.

### **Table Of Contents:**

### **Unit 1: Getting started**

Topic A: Project management concepts Topic B: The Project window Topic C: Project files

### **Unit 2: Tasks**

Topic A: Creating a task list Topic B: Modifying a task list Topic C: The Work Breakdown Structure

### **Unit 3: Task scheduling**

Topic A: Task links Topic B: Task relationships Topic C: Task options

### **Unit 4: Resource management**

Topic A: The base calendar Topic B: Resources and calendars Topic C: Project costs

### **Unit 5: Views and tables**

Topic A: Working with views Topic B: Working with tables

### **Unit 6: Filters, groups, and sorting**

Topic A: Filters Topic B: Groups Topic C: Sorting tasks and resources

### **Unit 7: Finalizing the task plan**

Topic A: Finalizing schedules Topic B: Handling resource conflicts

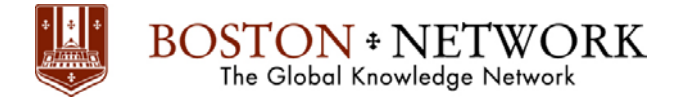

## **Course:**

# **Microsoft Project 2016: Advanced**

## **Duration: 1 Day**

### **Description:**

This ILT Series course builds on the concepts and skills taught in Project 2016: Basic. Students will learn how to work with templates, create baseline plans, monitor and update projects, analyze project statistics, handle delays and conflicts, create reports, share resources, consolidate projects, and customize Project. Students will also learn how to communicate project information by using Project Server 2016, and how to integrate Project data with other Office applications.

## **Table Of Contents:**

## **Unit 1: Using templates and importing data**

Topic A: Working with templates Topic B: Creating projects from other programs

### **Unit 2: Managing a project**

Topic A: Setting baselines Topic B: Updating an active project Topic C: Monitoring progress

## **Unit 3: Analyzing and adjusting the plan**

Topic A: Analyzing the plan Topic B: Delays and conflicts Topic C: Team Planner view

### **Unit 4: Working with reports**

Topic A: Standard reports Topic B: Visual reports

## **Unit 5: Customizing Project**

Topic A: Custom views Topic B: Macros Topic C: Gantt chart formatting Topic D: Custom fields

## **Unit 6: Managing multiple projects**

Topic A: Consolidating and sharing projects Topic B: Sharing resources among projects

### **Unit 7: Exchanging project information**

Topic A: Collaboration Topic B: Hyperlinks Topic C: Exporting to Office applications